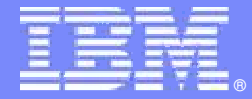

IBM Software Group

# Scaling the Business of Global Architecture, Design & Quality

**IBM Rational Software Delivery Platform Desktop products v7.0**

**Rational.** software

 $\circledcirc$ 

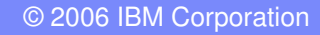

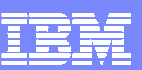

# Agenda

- **Introduction de IBM Rational**
- **Nouveautés dans Rational Software Architect v7**
- $\overline{\mathbb{R}^2}$ **Démonstration**
- **Conclusion et Q&A**

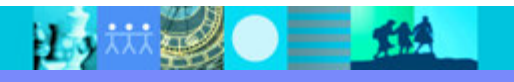

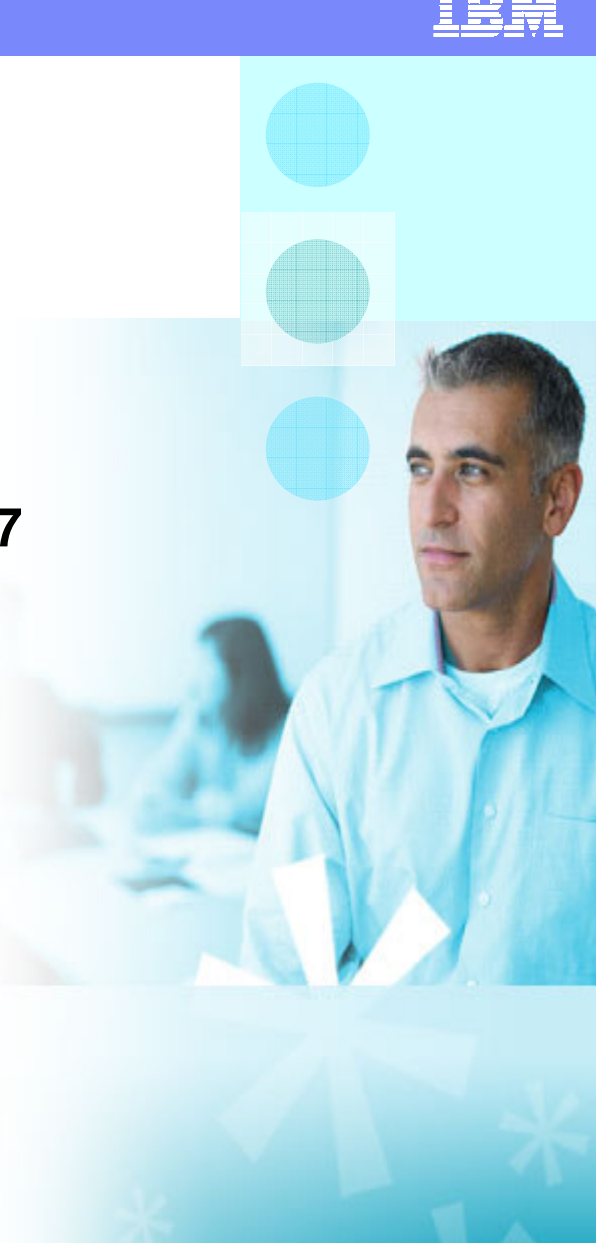

# Agenda

- **Introduction de IBM Rational**
- **Nouveautés dans Rational Software Architect v7**
- **Démonstration**
- **Conclusion et Q&A**

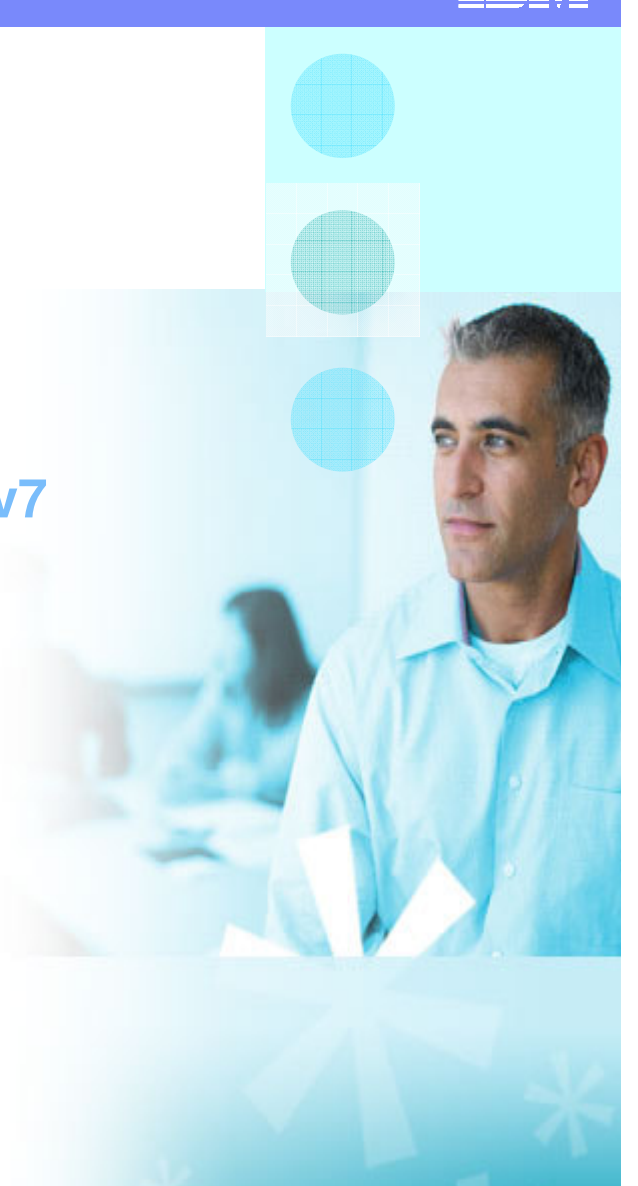

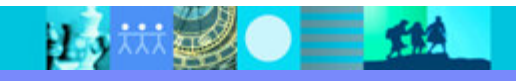

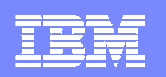

Gestion continue,

# The Evolution of Customer Priorities

**Piloter la convergences du métier et de l'élaboration de solution logiciel**

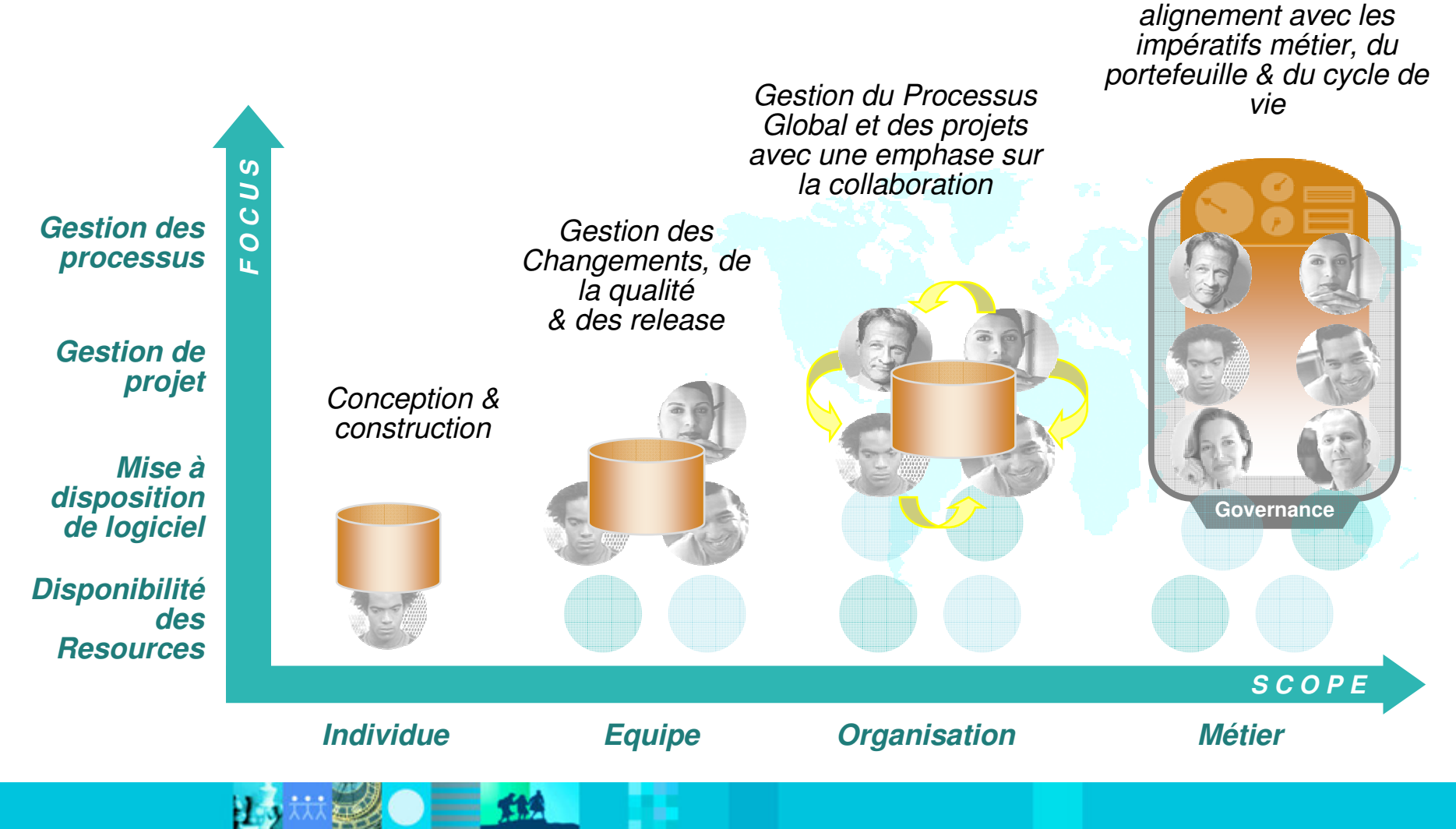

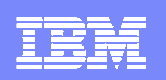

# IBM Rational Software

## **Un partenaire stratégique dans le transformation et l'innovation métier**

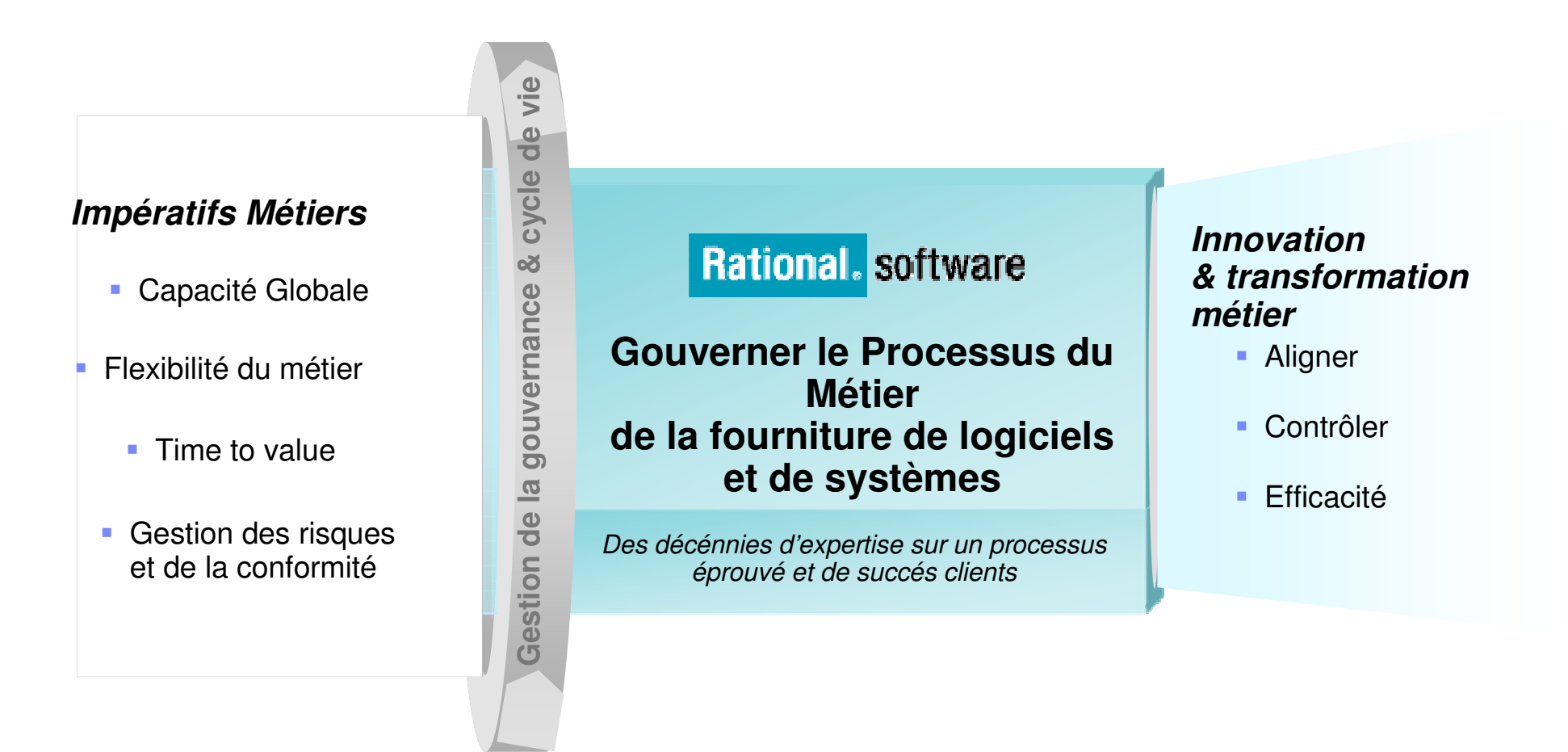

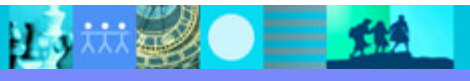

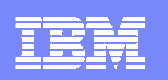

# IBM Rational Software Delivery Platform

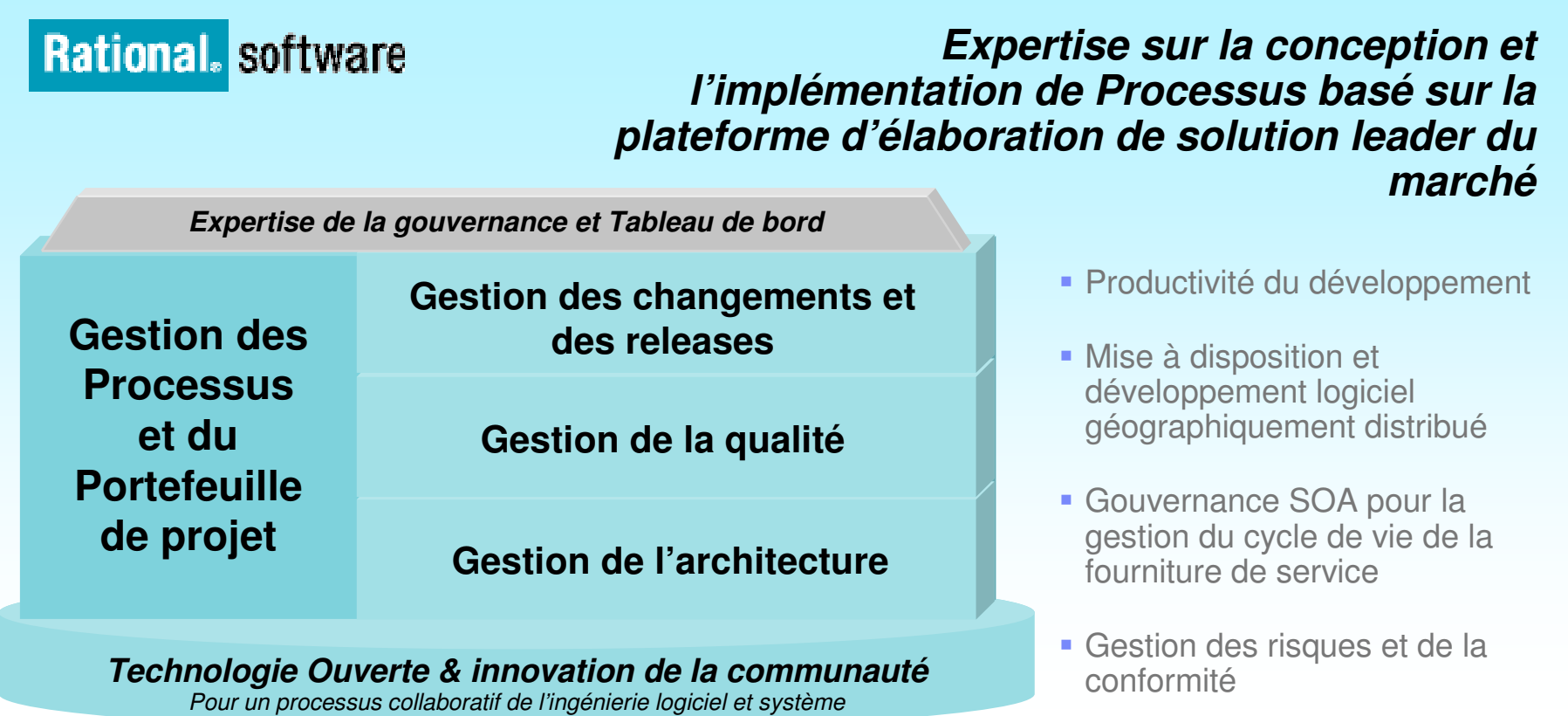

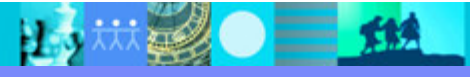

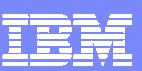

# Agenda

- **Introduction de IBM Rational**
- **Nouveautés dans Rational Software Architect v7**
- **Démonstration**
- **Conclusion et Q&A**

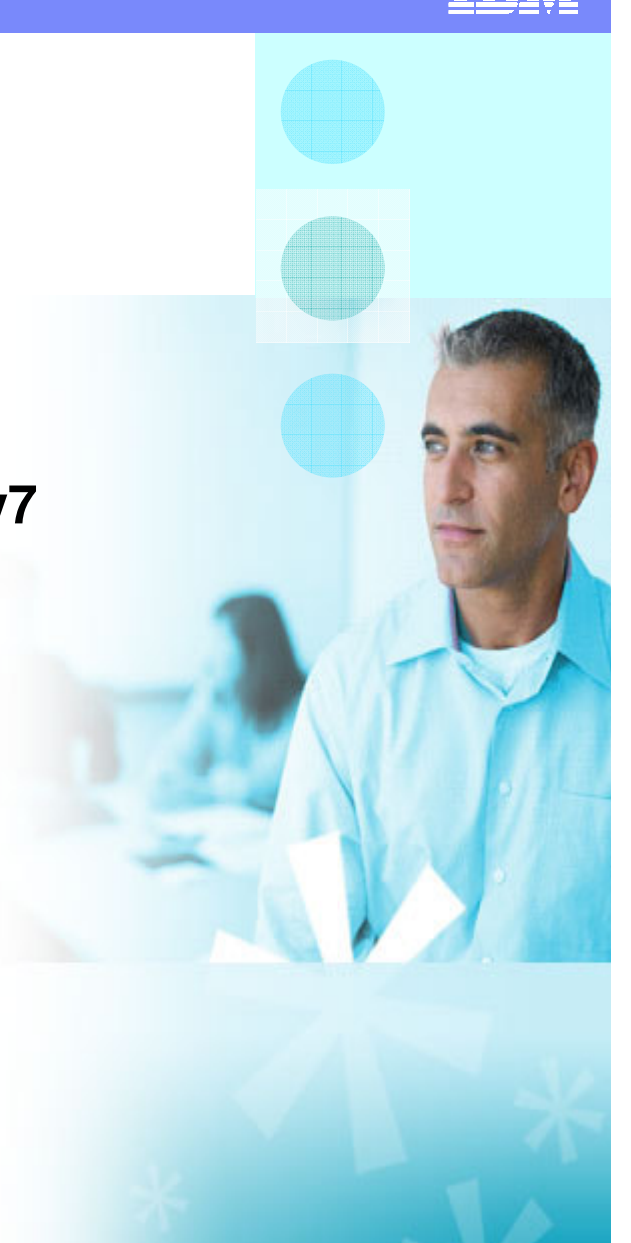

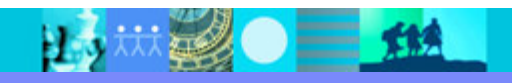

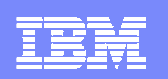

## IBM Rational Software Delivery Platform**Nouveautés version 7**

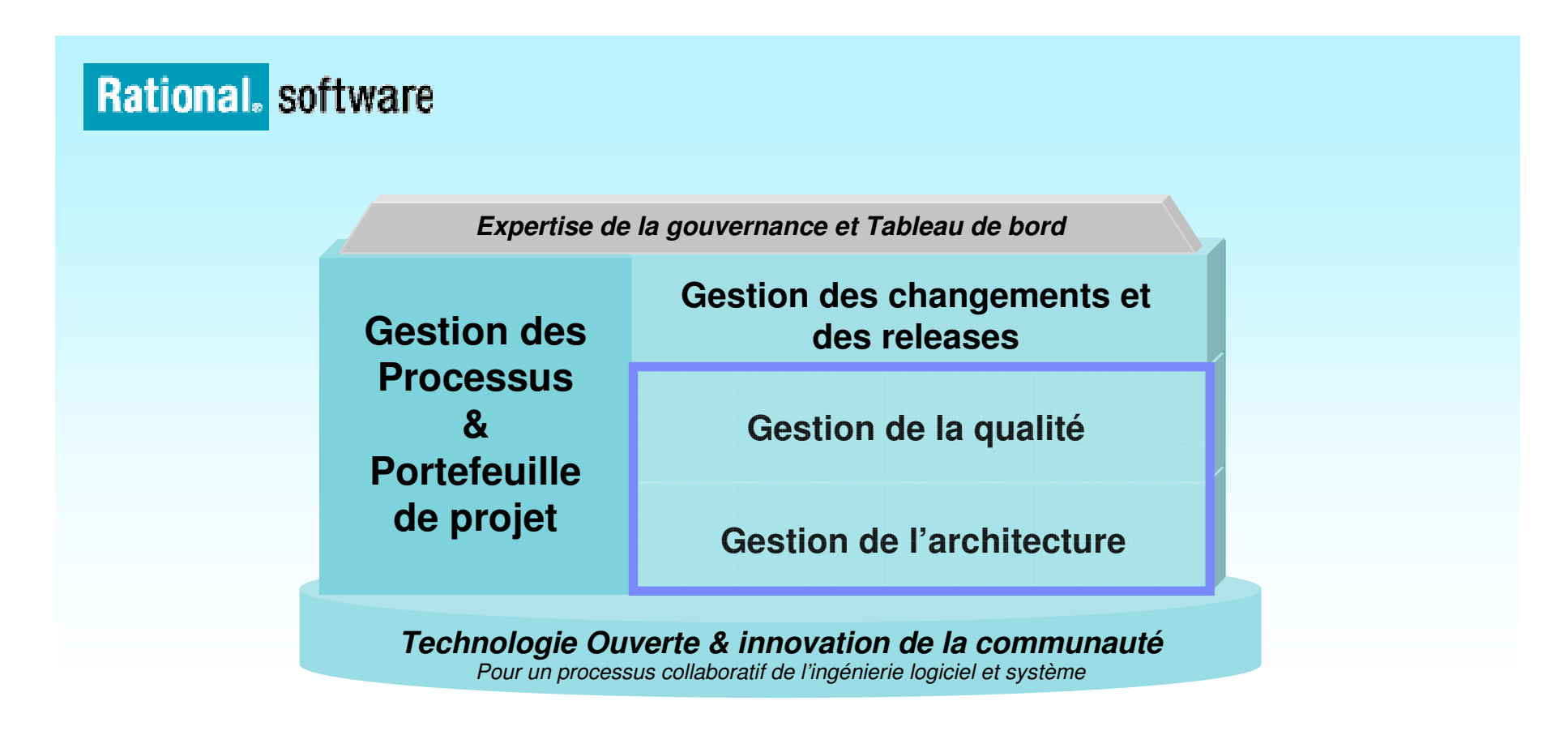

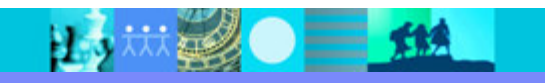

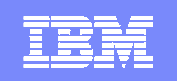

# IBM Rational Gestion de l'Architecture

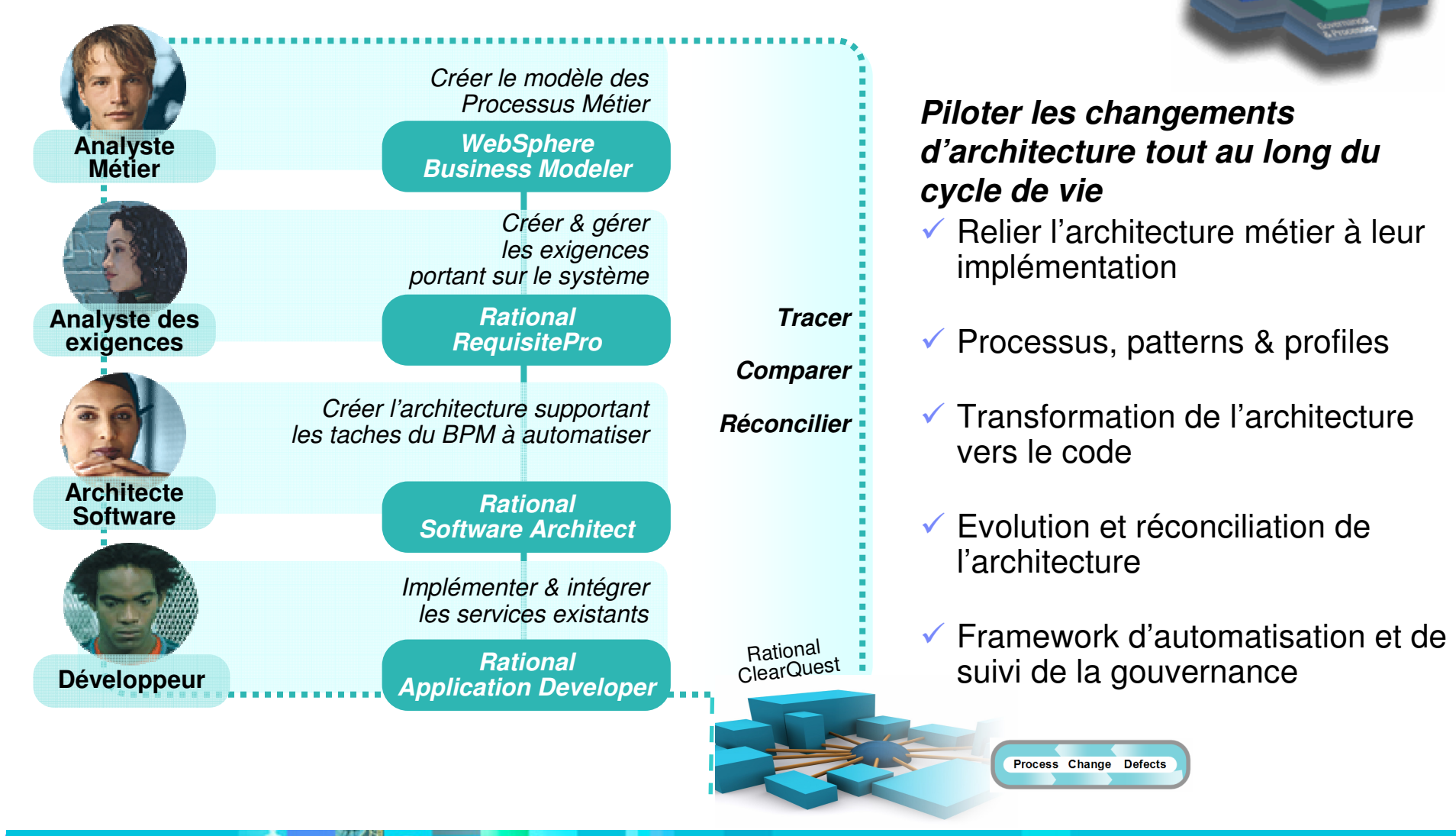

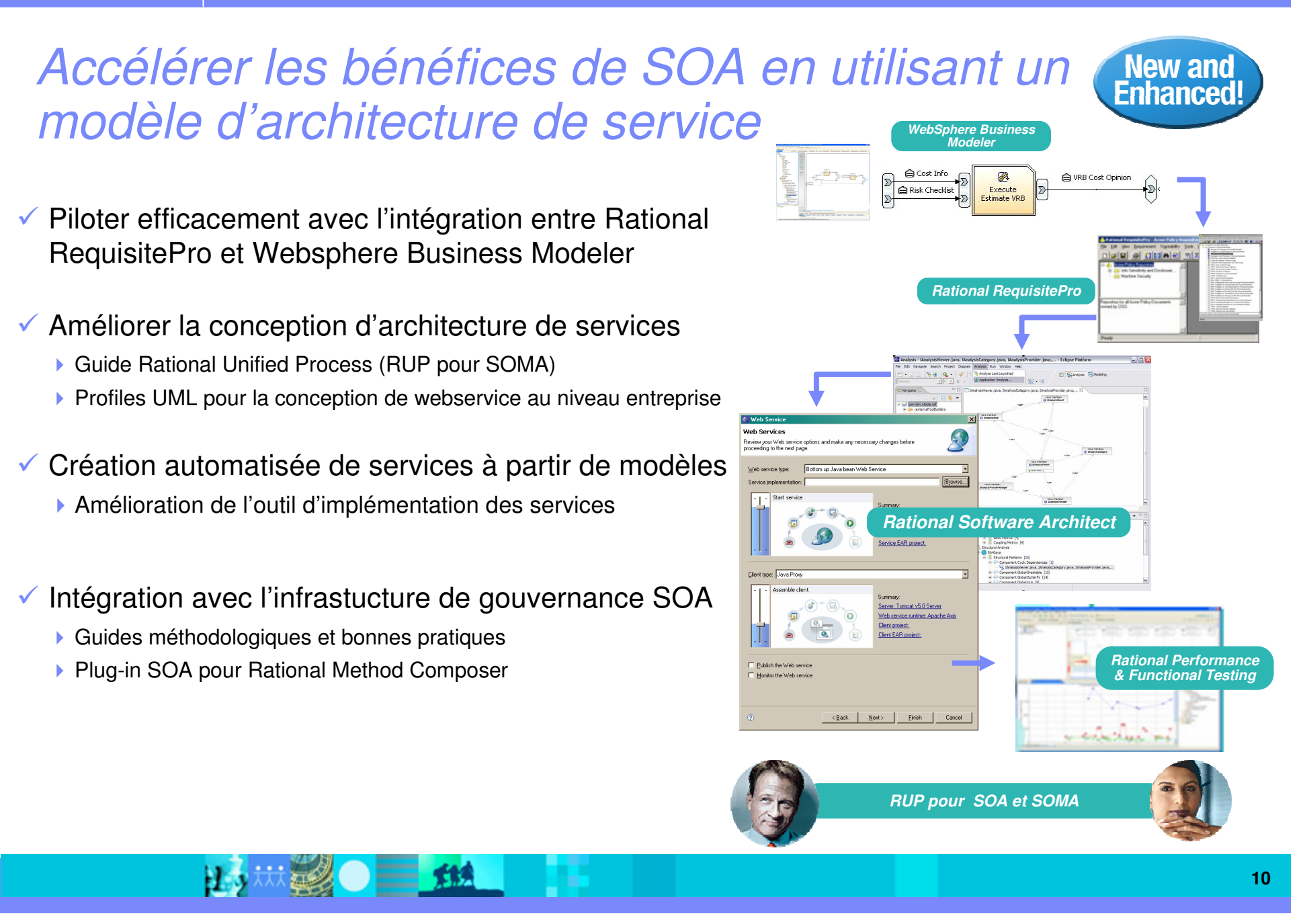

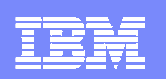

# Transformation MDA

比対策 シーン 154

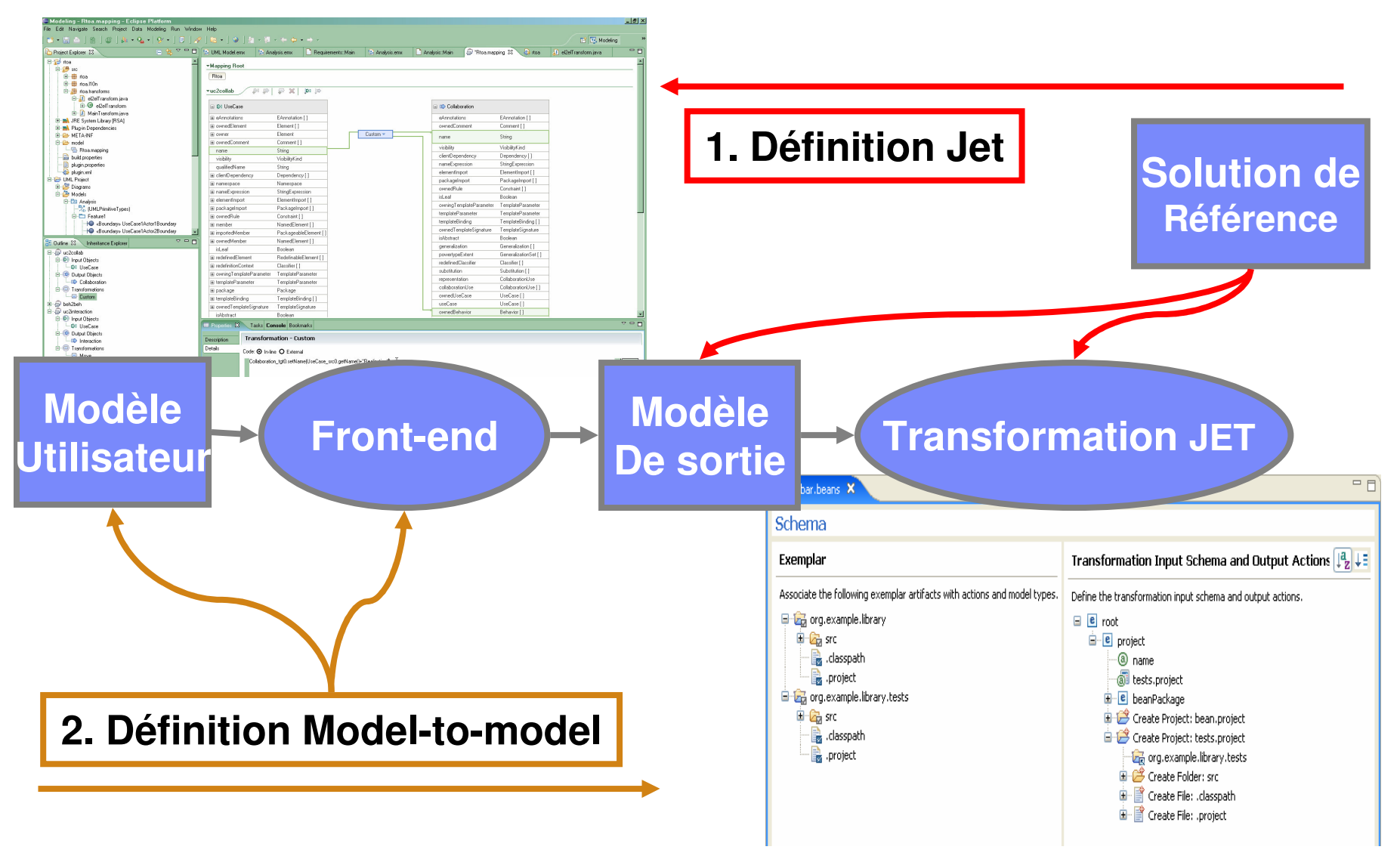

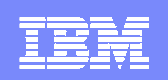

### Supporter la conception géographiquement distribuée et la réconciliation des artefactsNew and Enhanced

- ← Améliorer la collaboration entre les architectes avec les technologies de fusion de modèles
	- Assembler un modèles à partir d'autres modèles<br>Décomposer la structure des modèles et retenir le
	- Décomposer la structure des modèles et retenir la hiérarchie logique
- Permettre la réconciliation / transformation modèle-code
- ← Profiter plus facilement des artéfactes et des outils installés sur un site distant grace au support de Citrix support de Citrix

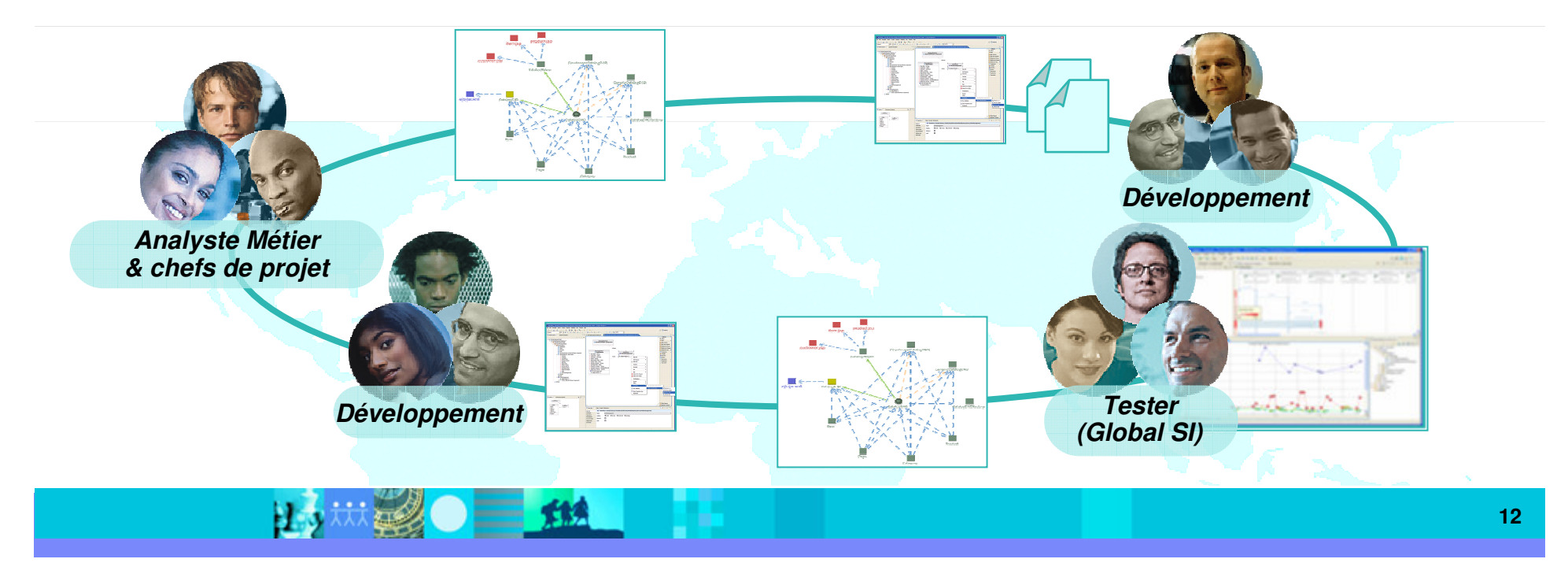

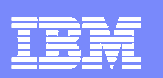

# Réconciliation Modèle-Code et Reverse de Transformations

#### $\mathbf{u}$ **Bénéfices:**

- **Permettre à des équipes distibuées de** travailler sur la conception et l'implémentation puis de réconcilier les résultats
- $\mathcal{L}_{\mathcal{A}}$  **Evolution des capacités de Diff/Merge**
	- L Modèles de réconciliation
	- $\mathcal{L}_{\mathcal{A}}$ Fusion de modèles
	- **Transformation modèle vers code**
- $\mathcal{C}$  **Reverse Engineering pour les tranformationscode-vers-modèle**
	- Transformation "Reverse" pour Java et C++

15 林彩 一 15

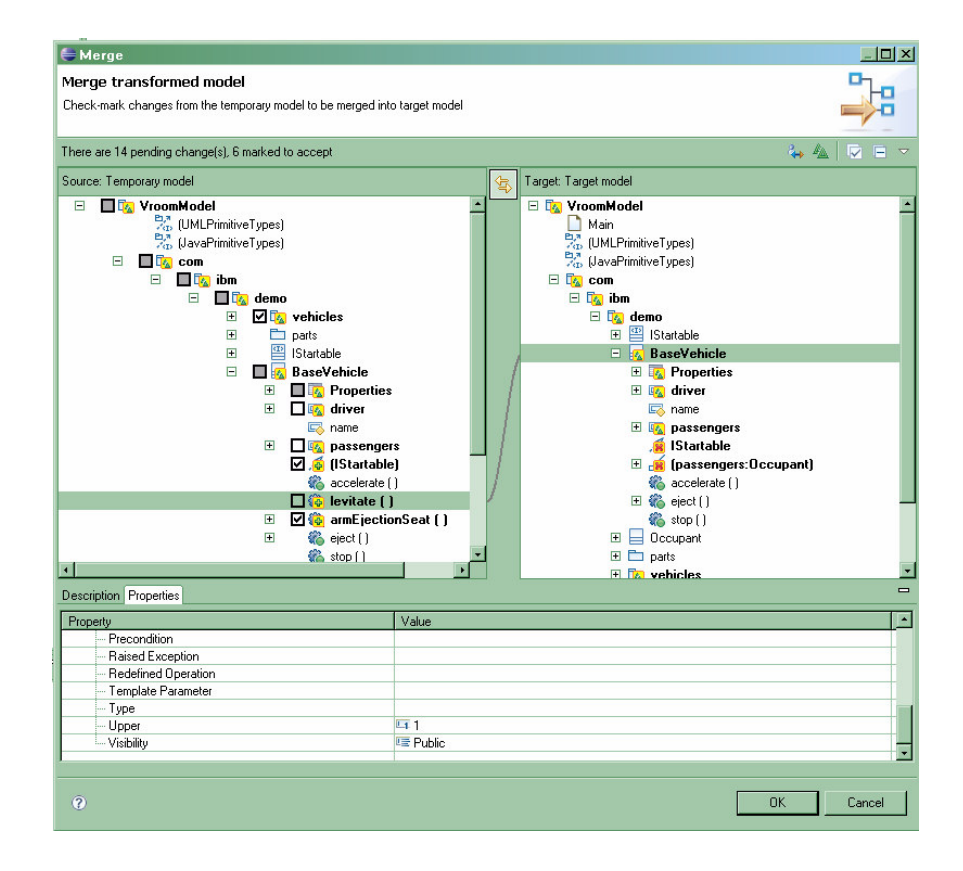

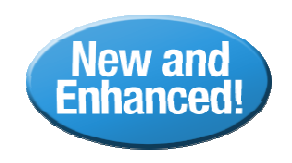

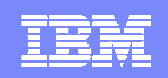

## Gouverner le cycle de vie de l'architecture système avec le support de le modélisation système et de la traçabilité **New and**

- ← Reliéer les équipes hardware et software avec une seule approche de modélisation
	- ▶ Modélisation systèmes et logiciel<br>avec SysML et UMI avec SysML et UML
- **∕ Traçabilité de l'architecture et facilité de la**<br>Prise en compte des exigences de prise en compte des exigences de conformité standard
	- ▶ Réconciliation Modèle code pour C++
	- ▶ Gestion de système de systèmes:<br>Prise en compte de DoDAF Prise en compte de DoDAF
- ← Améliorer le ROI en se basant sur les<br>standards ouverts, le framwerk eclipse standards ouverts, le framwork eclipse, Wind River WorkBench
- <del>√</del> Intégration avec les bonnes pratiques de Model Driven System Development
	- ▶ RUP System Engineering

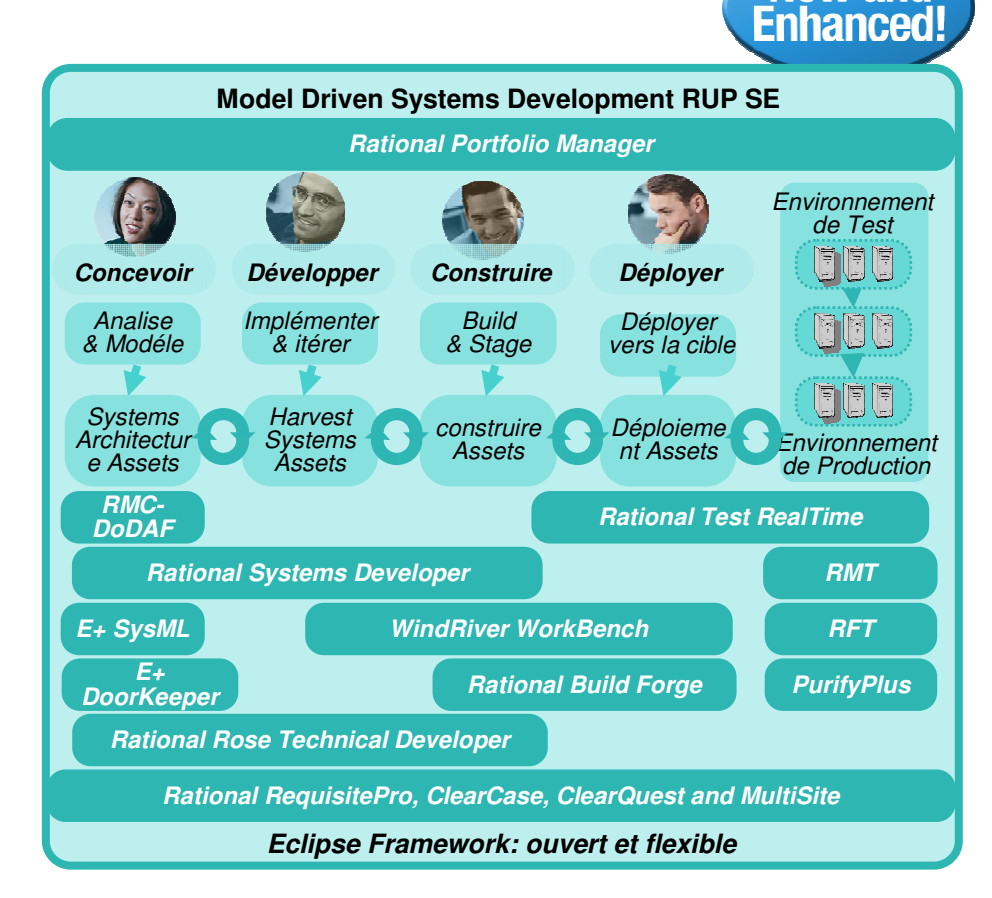

## **Construire une architecture pour les systèmes**

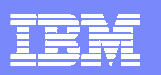

**Embeddea** 

# SysML et toolkits de Simulation

- Support du langage SysML 1.0 pour la modélisation de système.
- П Requètes et mécanisme de validation sophistiqués pour assurer la complétude et la cohérence de modèles SysML.
- П Intégration entre les exigences SysML et Requisite Pro ou Telelogic DOORS®.
- Valider les l'architectures par des exécutions et des simulations de modèles SysML et UML avant la construction du système.
- ▉ Environnement commun pour réduire les problèmes de communication entre ingénieurs systèmes et logiciel.

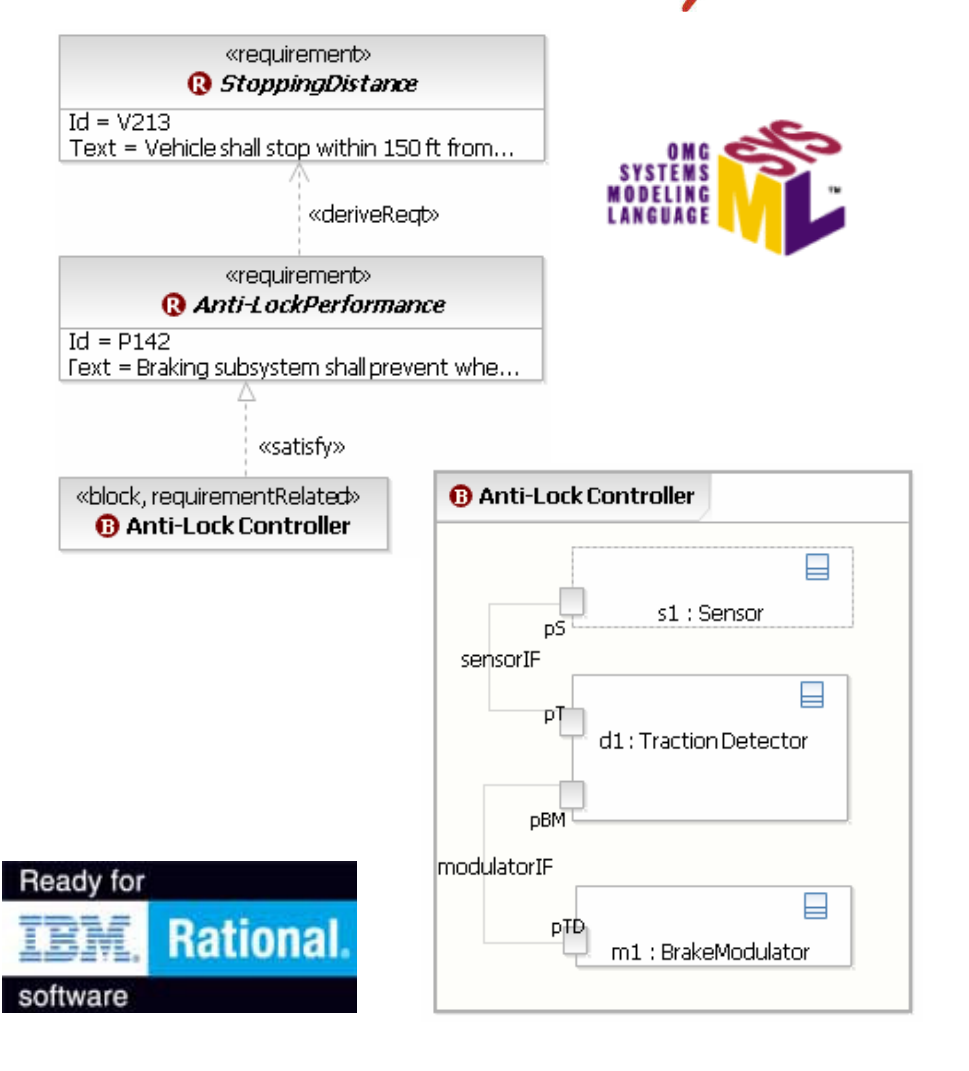

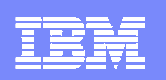

## Environnement intégré pour le développement embarqué

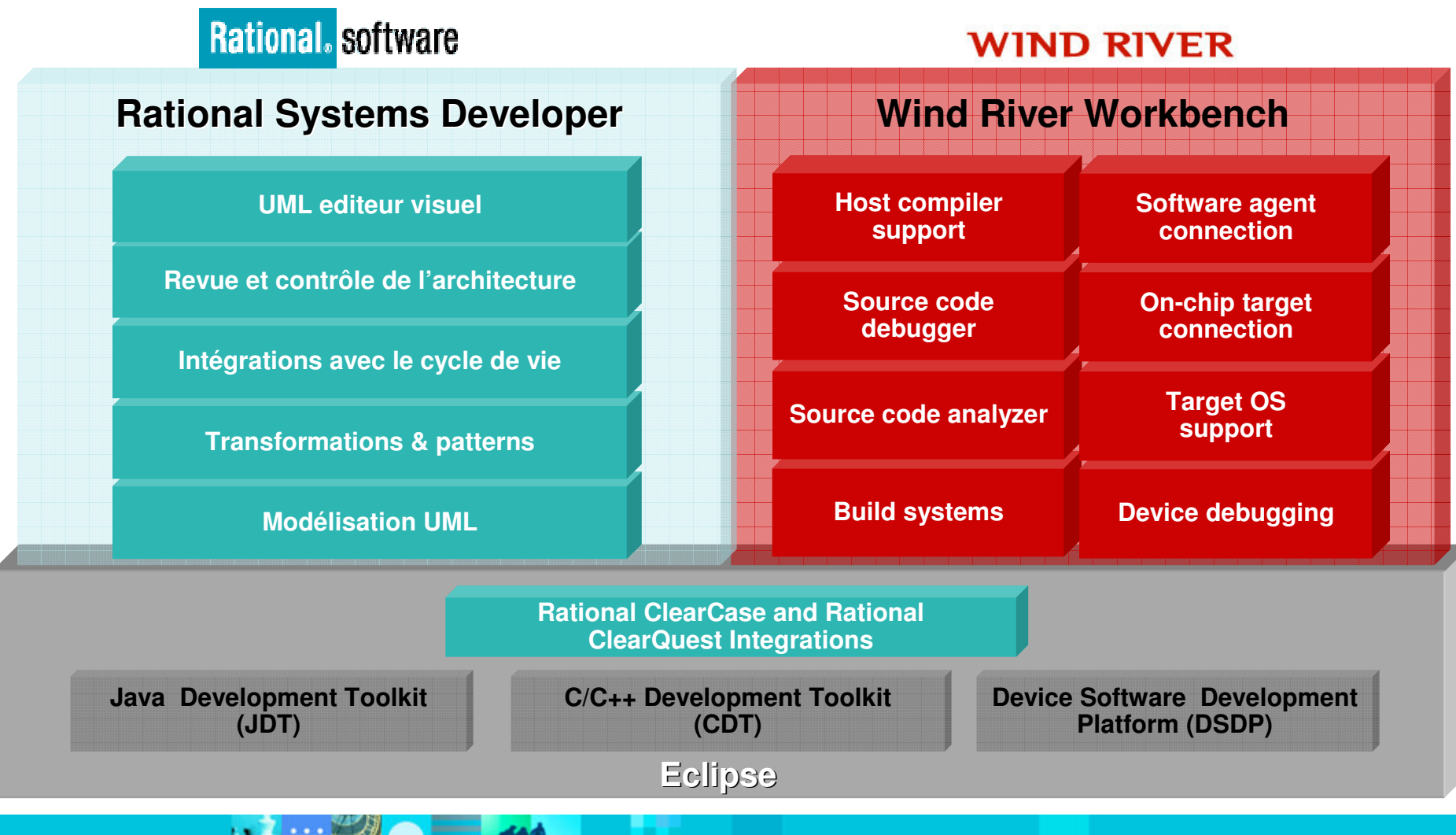

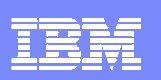

# Flexibilité & leveraging Eclipse open source

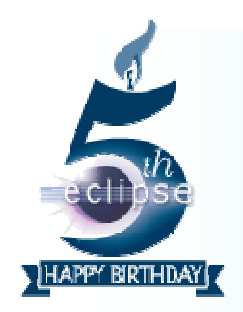

### 150+ compagnies Membres **Innovation de la Communauté**

 2.3+ millions d'utilisateursBase de 1.300+ produits

**ModularitéMontée en puissanceConsommabilité**

**Support pour les exigences des enterprise**Rational. software

> IBM Rational SoftwareDelivery Platform

- $\checkmark$  Rational Elite Support for Eclipse servir un mélange d'utilisateurs plus large
- Option d'installation de Rational desktop v7 sur un environnement Eclipse 3.2 existant
- Nouvelle technologie d'installation de produit

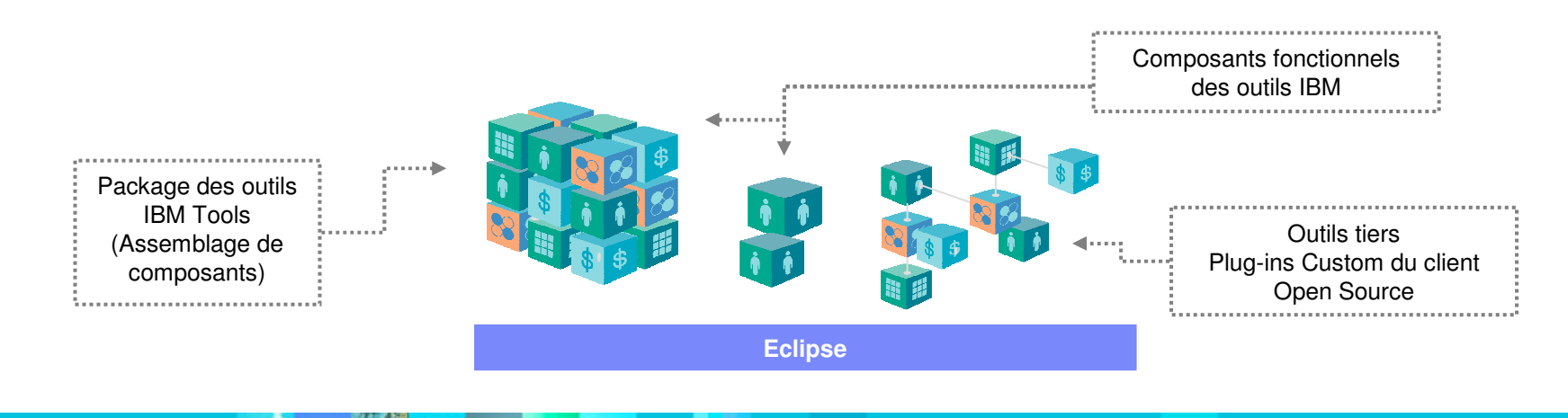

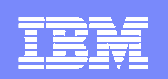

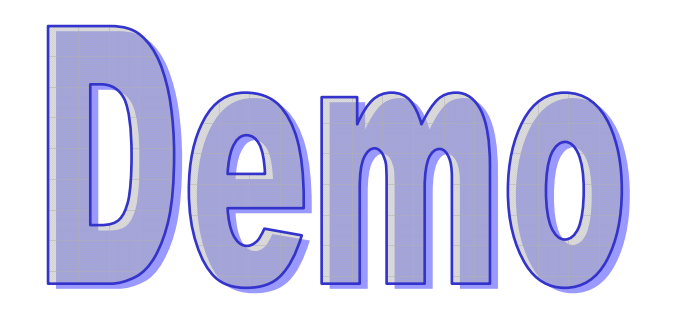

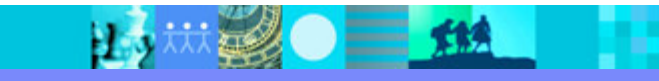

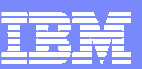

# Agenda

- **Introduction de IBM Rational**
- **Nouveautés dans Rational Software Architect v7**
- **Démonstration**
- **Conclusion et Q&A**

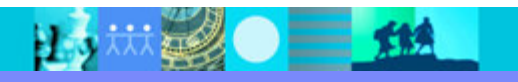

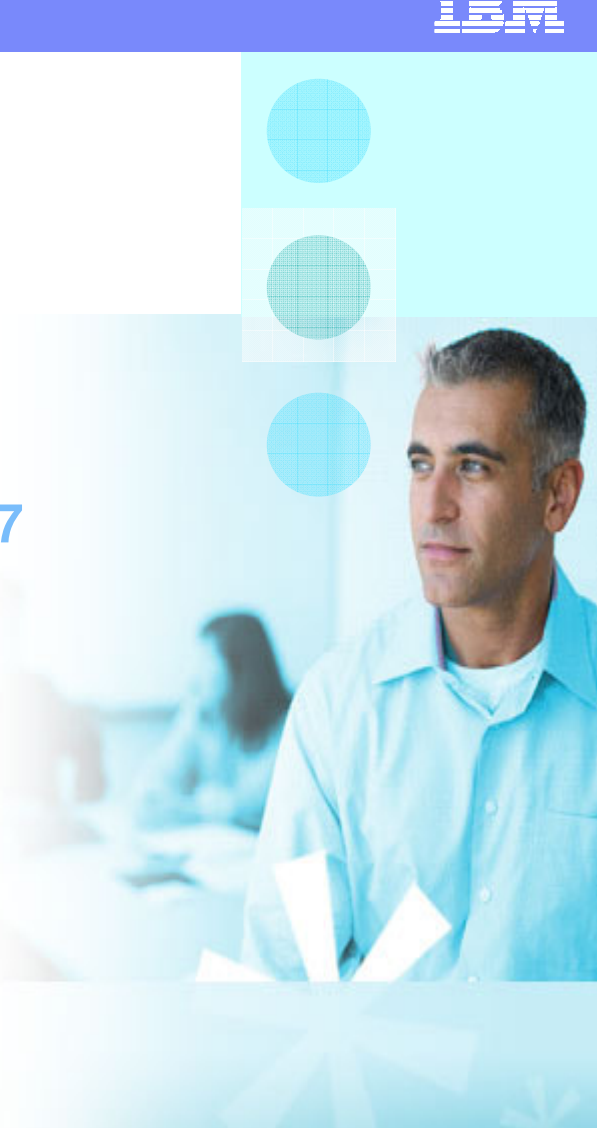

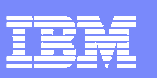

# **Conclusion**

- Accélerer les résultats des démarches SOA en automatisant la production des services et en introduisant des démarchesd'architecture.
- Assurer l'intégrité de l'architecture globale
- **Support de modélisation de systèmes** avec SysML
- Améliorer l'utilisabilité des derniers standards Eclipse et des innovations d'IBM.

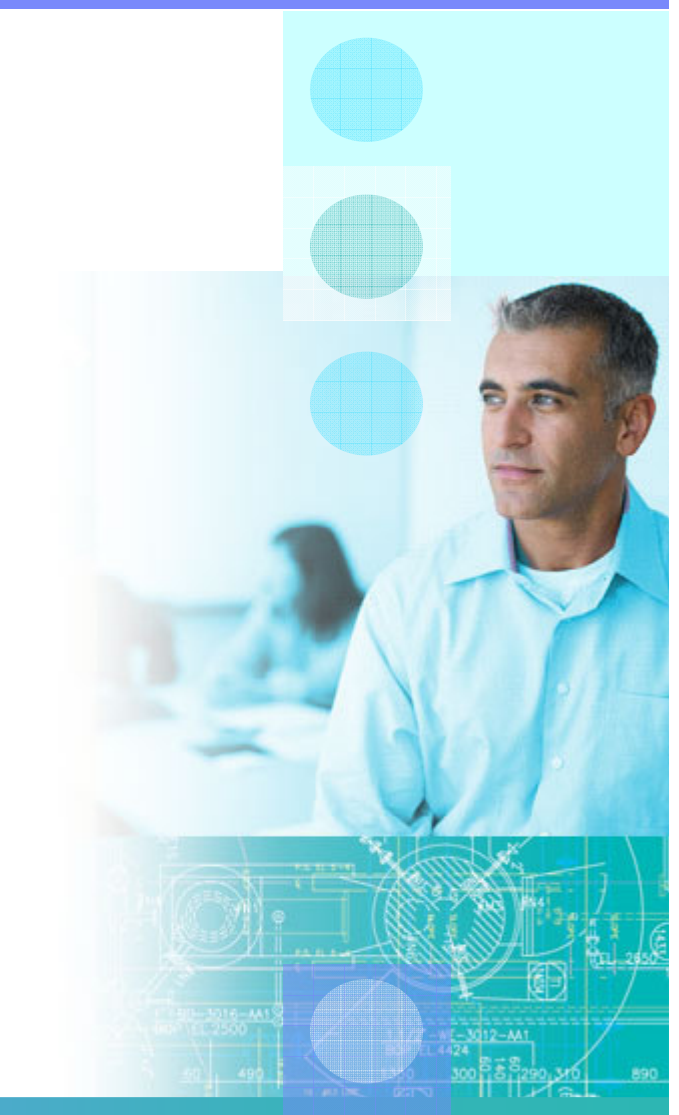

## **Scaling the business of global architecture, design and quality**

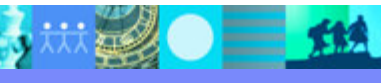

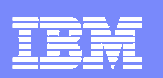

# Pour plus d'informations

- $\mathcal{L}_{\mathcal{A}}$  IBM Rational product pages:
	- ▶ http://www.ibm.com/rational
- $\mathcal{L}_{\mathcal{A}}$  Architecture Management pages:
	- ▶ Http://www-306.Ibm.Com/software/rational/offerings/design.Html
- $\mathcal{L}$  Quality Management Pages:
	- http://www-306.ibm.com/software/rational/offerings/testing.html
- $\mathcal{L}_{\mathcal{A}}$  Rational pages on developerWorks
	- http://www-128.ibm.com/developerworks/rational/products/rsa/
- $\mathcal{L}$  IBM Rational Trials and Betas:
	- ▶ http://www14.software.ibm.com/webapp/download/brand.jsp?b=Rational
- $\mathcal{L}_{\mathcal{A}}$  IBM Events:
	- http://www-306.ibm.com/software/sw-events/

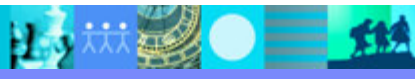

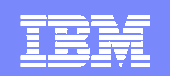

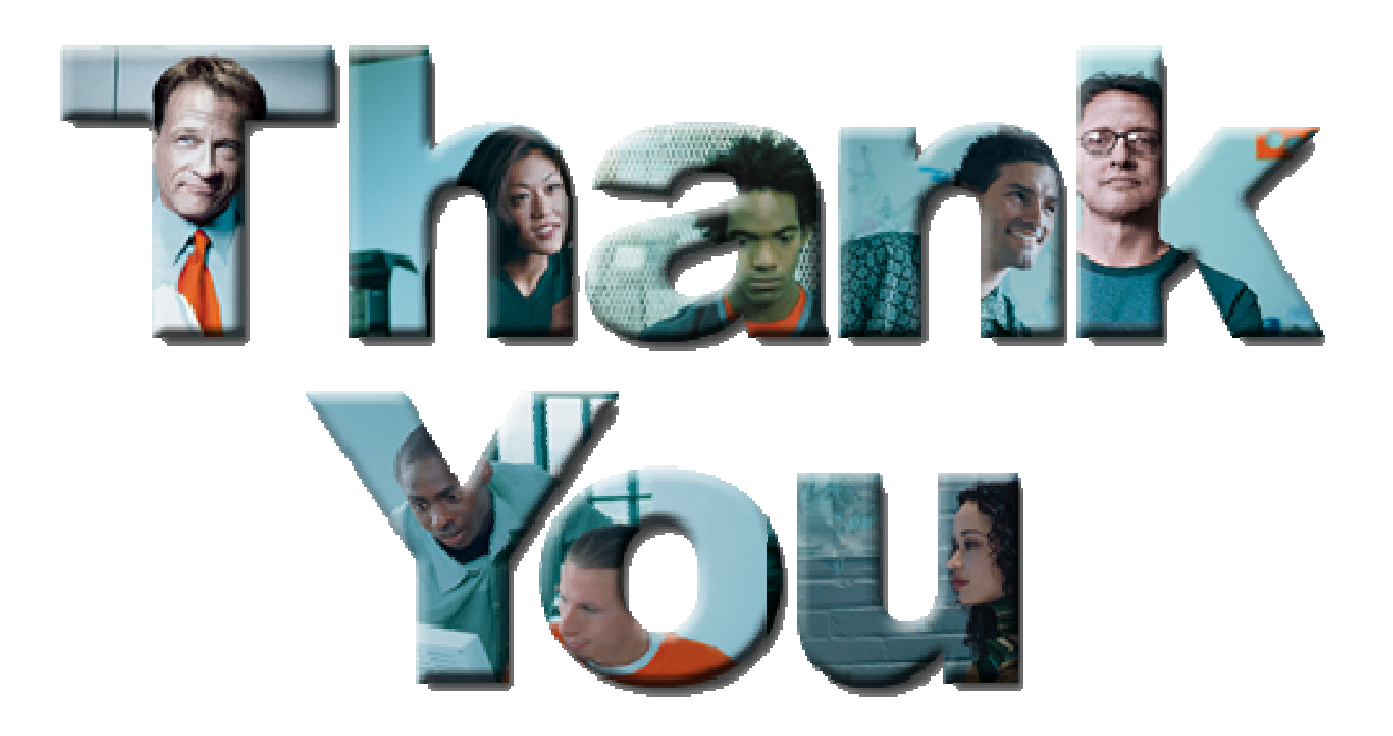

#### **© Copyright IBM Corporation 2006. All rights reserved.**

The information contained in these materials is provided for informational purposes only, and is provided AS IS without warranty of any kind, express or implied. IBM shall not be responsible for any damages arising out of the use of, or otherwise related to, these materials. Nothing contained in these materials is intended to, nor shall have the effect of, creating any warranties or representations from IBM or its suppliers or licensors, or altering the terms and conditions of the applicable license agreement governing the use of IBM software. References in these materials to IBM products, programs, or services do not imply that they will be available in all countries in which IBM operates. Product release dates and/or capabilities referenced in these materials may<br>change at any time at IBM'

IBM, the IBM logo, the on-demand business logo, Rational, the Rational logo, and other IBM Rational products and services are trademarks or registered trademarks of the International Business Machines Corporation, in the United States, other countries or both. Other company, product, or service names may be trademarks or service marks of others.

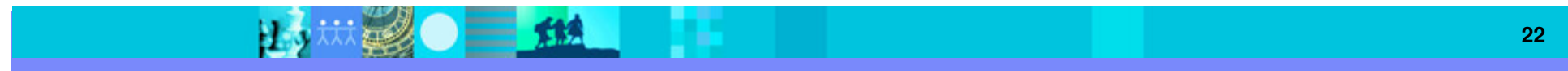